2025/05/16 21:28 1/2 Block Options

## **Block Options**

Set how combos and deterioration behave in your game.

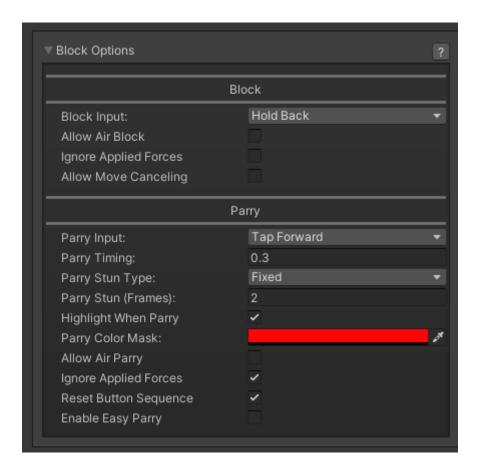

## **Block**

**Block Input:** The selected game input for blocking.

**Allow Air Block:** If enabled, characters can block while in the air.

**Ignored Applied Forces:** If enabled, the character will not be pushed by the hit.

NOTE: Air Block mechanics works like in Marvel Vs series, not Street Fighter Alpha series.

## **Parry**

Parry Input: What input should the player "tap" to be able to parry (or "just block") a hit.

**Parry Timing:** The lower the number, the harder it is to parry.

## **Parry Stun Type:**

• **Fixed:** Choose the amount of fixed frames the parry animation will run for.

Last update: 2015/05/14 20:37

• **Block Stun Percentage:** Instead of a fixed value, the parry can be based off the amount of block stun the hit generates.

**Highlight When Parry**: Should a character flash to a new color when they parry?

**Parry Color Mask:** If highlight is toggled, the character will flash into this color for a split second when parrying.

**Allow Air Parry:** Whether or not characters can parry while in the air.

**Ignore Applied Forces:** If enabled, the character will not be pushed by the hit.

**Reset Button Sequence:** Removes the character's store button sequence after they parry.

Code access:

UFE.config.blockOptions

Code example:

```
if (UFE.config.player1Character.currentLifePoints < 10){
    UFE.config.blockOptions.parryColor = Color.red;
}</pre>
```

< Back to Global Editor

From:

http://ufe3d.com/ - Universal Fighting Engine

Permanent link:

http://ufe3d.com/doku.php/global:block?rev=1431650247

Last update: 2015/05/14 20:37

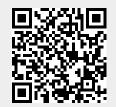

http://ufe3d.com/ Printed on 2025/05/16 21:28